In preparation for **Central Sign-On (CSO)**, attorneys who have a CM/ECF filing account but do not have their own PACER account must register for one.

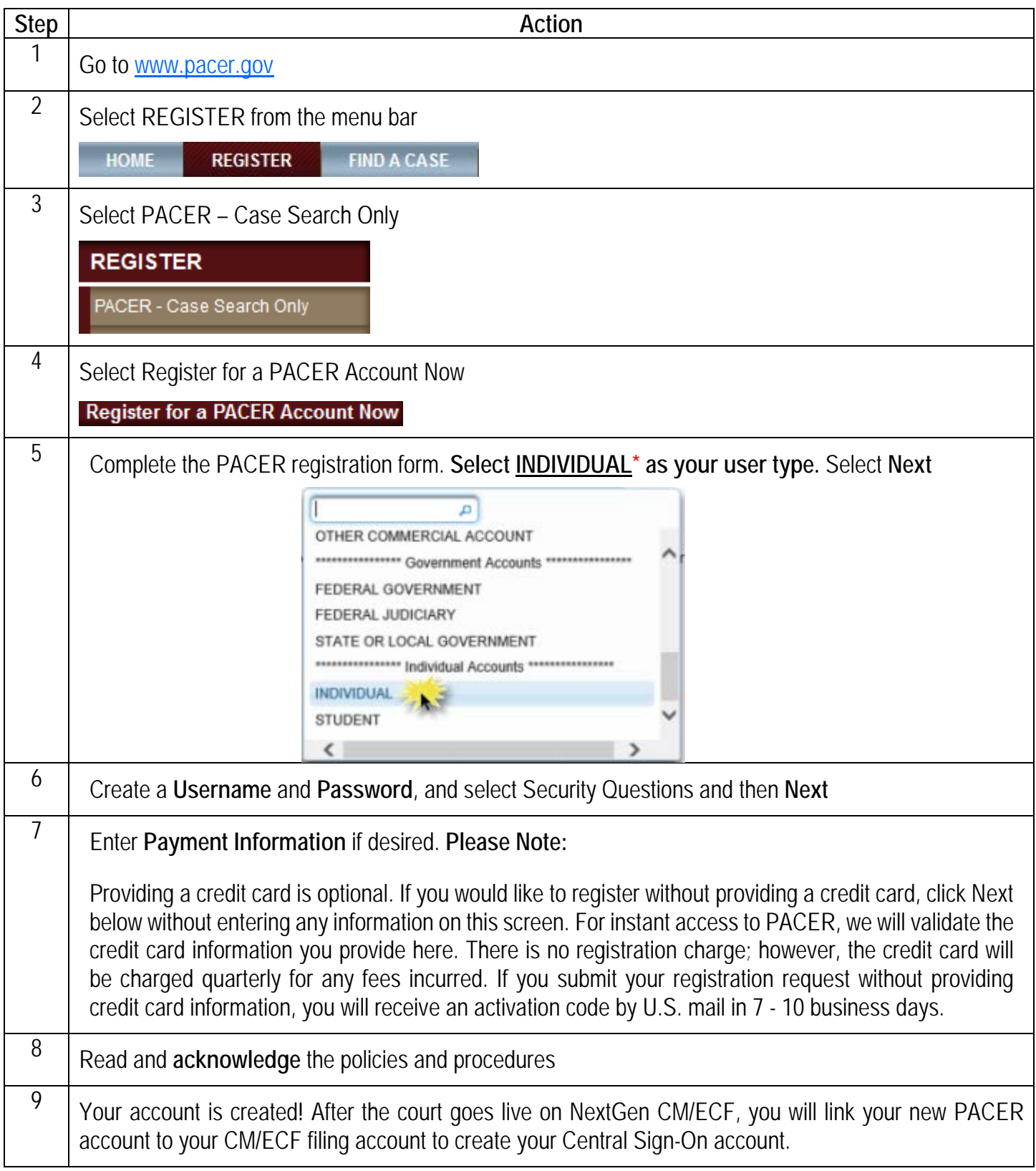